## **The Icons of Curriculog**

 $\mathbf{r}$ 

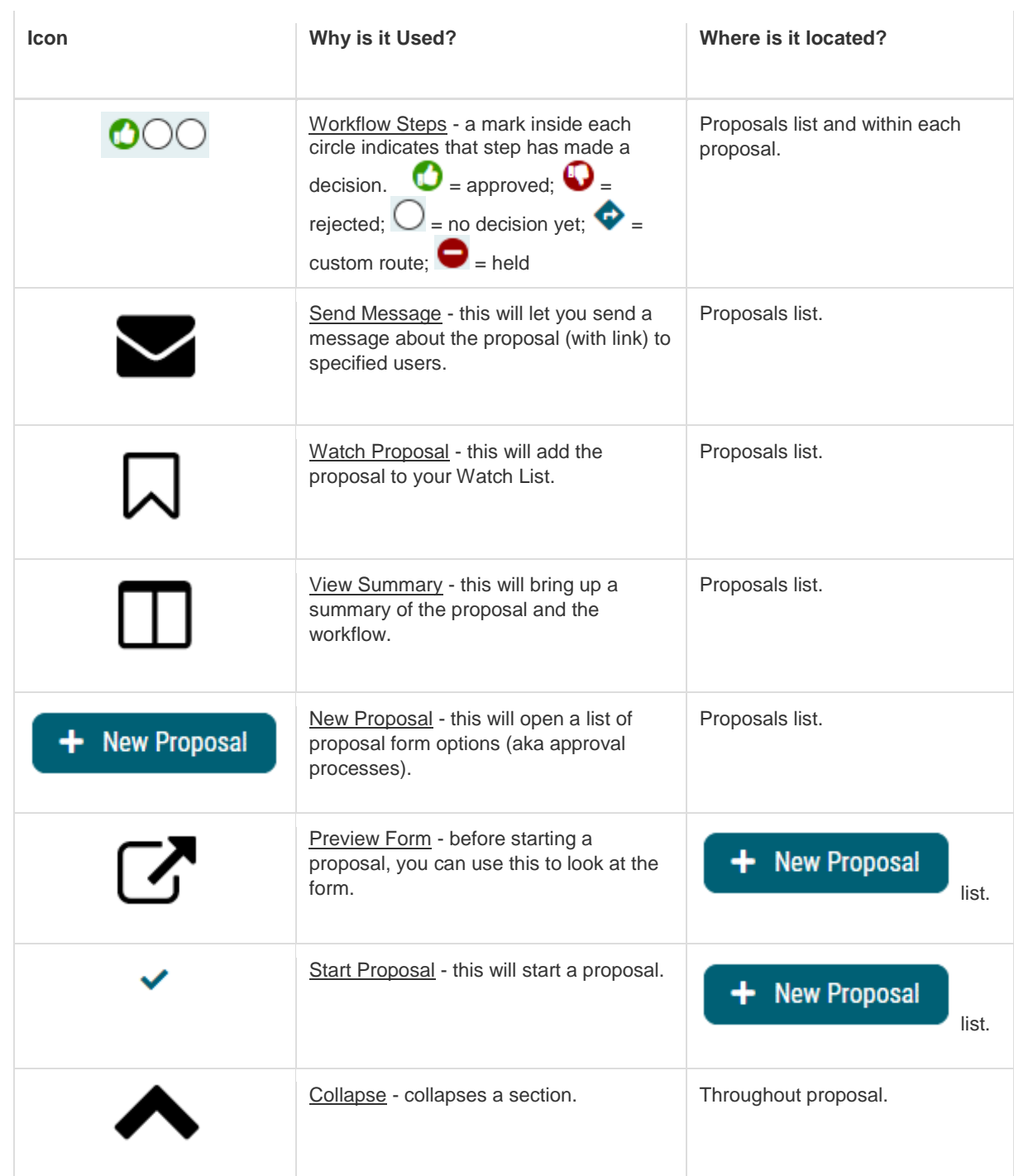

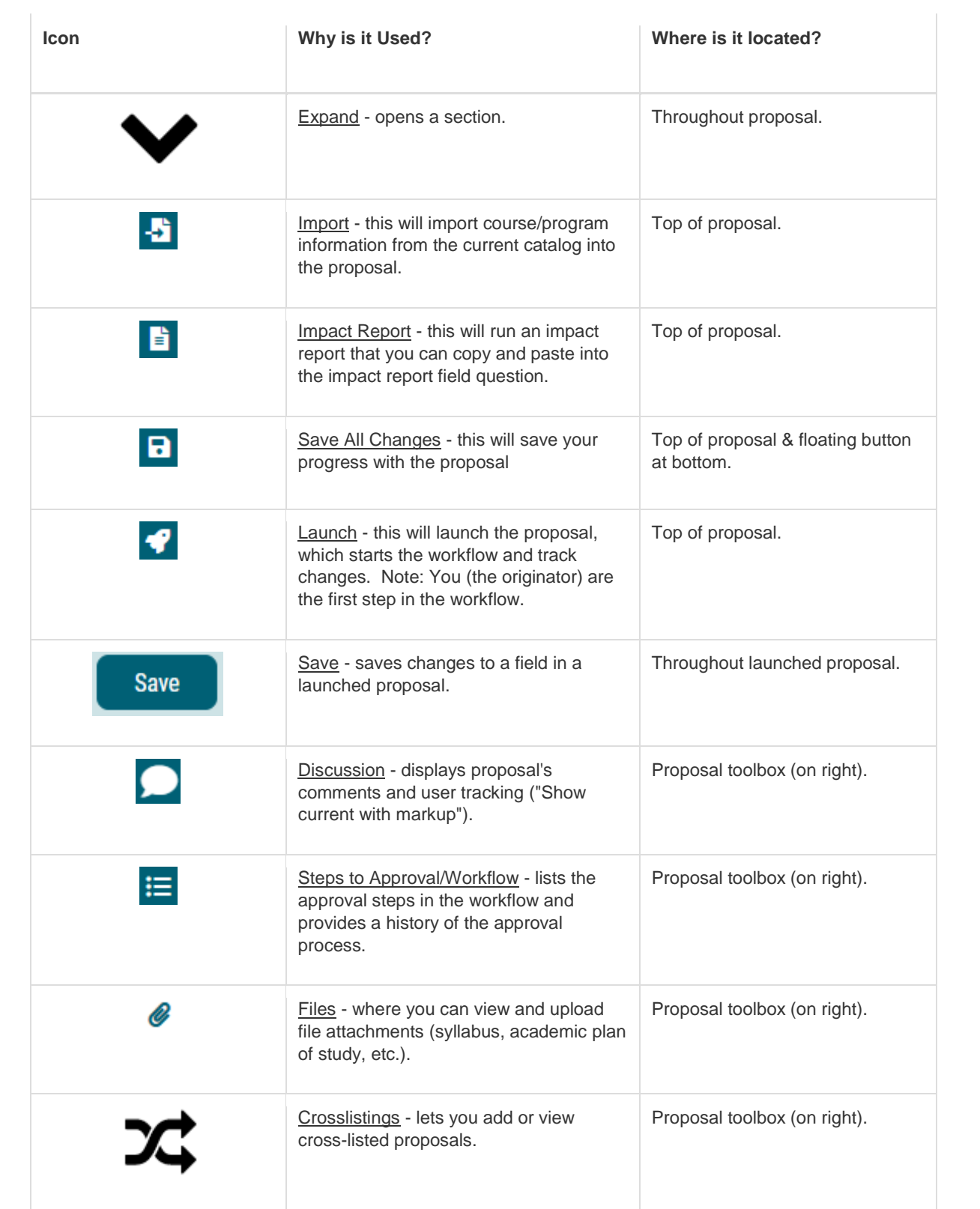

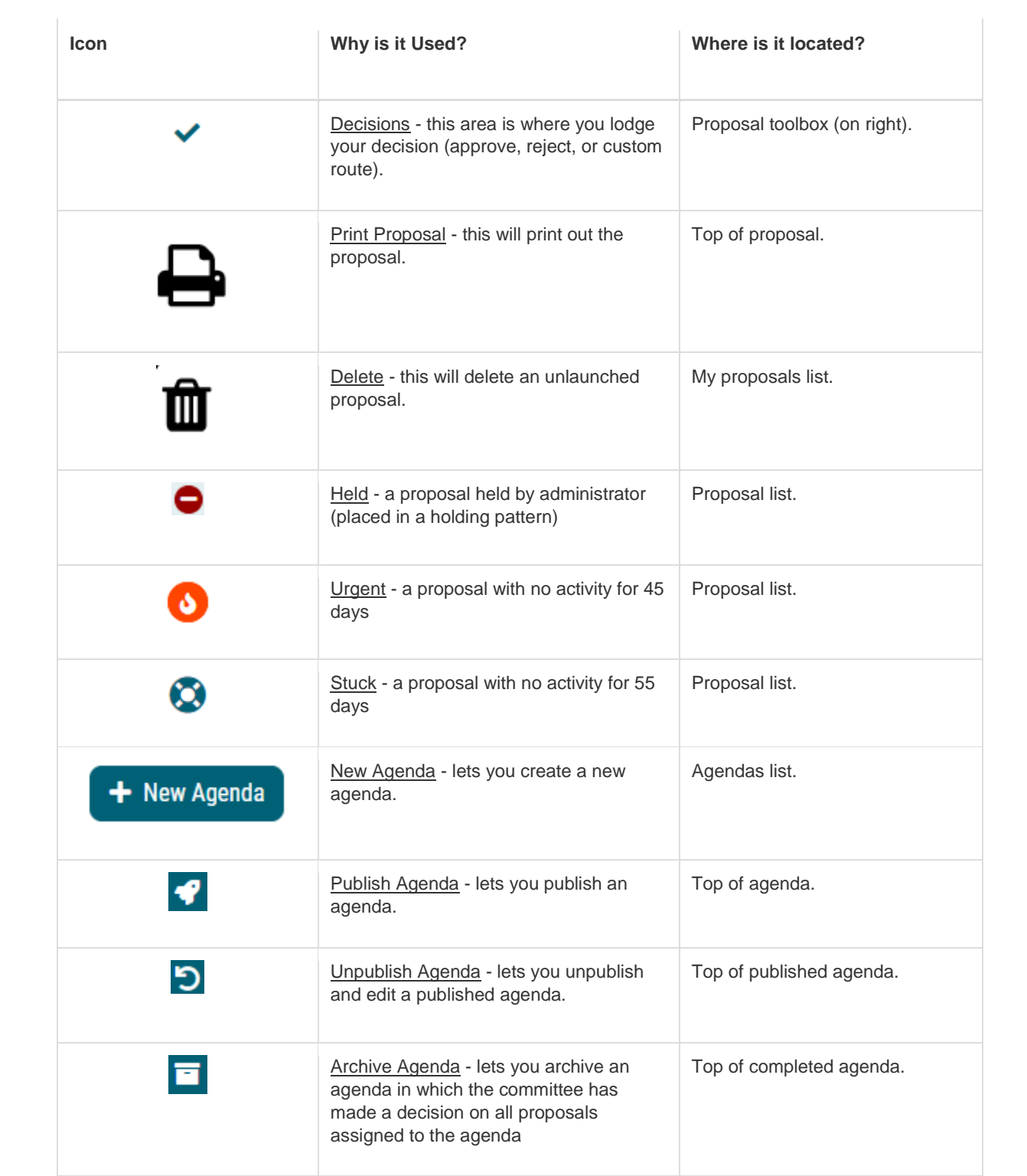